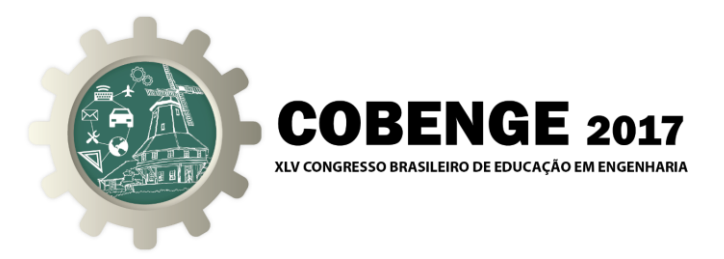

# **O USO DE METODOLOGIAS ATIVAS NO PROCESSO DE ENSINO-APRENDIZAGEM**

**Elmo Fernandes da Silva** – elmo.fernandez@hotmail.com Centro universitário do Leste de Minas Gerais - UNILESTE Avenida Tancredo Neves, 3500 - Universitário CEP 35171-302 – Cel. Fabriciano – Minas Gerais

**Marco Antônio Brasil** – marcobrasil52@hotmail.com Centro universitário do Leste de Minas Gerais - UNILESTE Avenida Tancredo Neves, 3500 - Universitário CEP 35171-302 – Cel. Fabriciano – Minas Gerais

*Resumo: O presente artigo tem o intuito de relatar as metodologias ativas que foram aplicadas na disciplina de Desenho Técnico dos cursos de Engenharias e na disciplina de Metrologia do curso de Engenharia Mecânica. Tais metodologias foram utilizadas com objetivo de promover a competência de socialização do conhecimento e dos resultados obtidos nas atividades propostas, bem como, estimular atividades em grupos, possibilitando as contribuições formativas do trabalho em equipe.*

*Palavras-chave: Metodologia Ativa, Ensino-aprendizagem, Socialização*

## **INTRODUÇÃO**

A aprendizagem deve ser um processo construtivo que permita desencadear ressignificações/reconstruções de conhecimentos e contribuir para a sua utilização em diferentes situações. A educação atual pressupõe um discente capaz de autogerenciar seu processo de formação. Nesse sentido, as práticas pedagógicas precisam ser alicerçadas nos princípios da aprendizagem ativa com vista a possibilitar a formação de sujeitos capazes de aprender a aprender. As metodologias ativas situam-se neste contexto uma vez que o princípio teórico que a sustenta é a autonomia do estudante.

 Na área da educação, pesquisas tem revelado que o ensino tradicional, aquele em que o aluno é meramente ouvinte (passivo) no processo de aprendizagem, tem contribuído para uma aprendizagem mecânica, desmotivação para aprender por parte dos estudantes e para a evasão escolar. Essa estratégia milenar ainda hoje se faz presente no ambiente escolar, seja por inércia do sistema escolar, por falta de infraestrutura para implementar novas soluções ou até mesmo por não conhecer alternativas viáveis de mudança. Muitas recomendações de cunho pedagógico têm sido apresentadas para reverter esse quadro. Alinhado com estas novas propostas pedagógicas, o presente artigo, apresenta três metodologias ativas utilizadas em sala de aula que contribuíram para alcançar o protagonismo do aluno no processo de ensino-

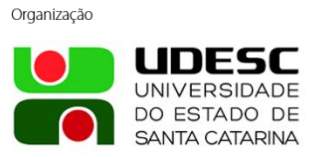

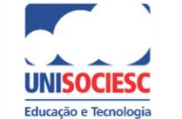

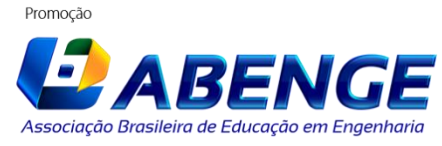

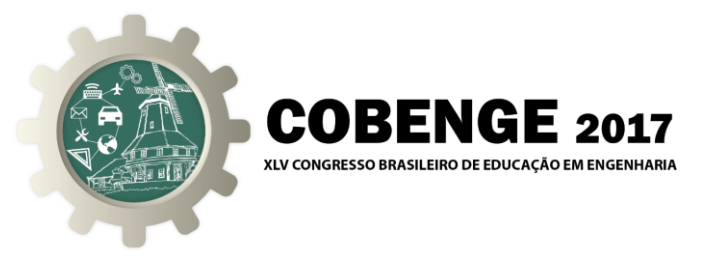

aprendizagem:

- **Cartão-Resposta** (Reply Card)
- **A**l**uno Verificador** (Student Checker) e,
- Mapa Conceitual *(Concept Map)*.

 A divulgação das metodologias ativas: *Cartão-Resposta (Reply Card) e Aluno Verificador (Student Checker)*, é inédita, e ocorre por meio deste artigo. Foram desenvolvidas no ano de 2016 pelo professor Elmo Fernandes da Silva e desde então têm sido trabalhadas nas turmas dos primeiros períodos de engenharias do Centro Universitário do Leste de Minas Gerais UNILESTE.

 A teoria a respeito de Mapa Conceitual (Concept Map) foi desenvolvida na década de 70 pelo pesquisador norte-americano Joseph Novak. A utilização de Mapas Conceituais, enquanto metodologia ativa, contribui para uma *aprendizagem significativa* 1 . Dentro de uma perspectiva de avaliação contínua do processo de ensino/aprendizagem, o mapa conceitual é um bom instrumento para o professor verificar se um aluno compreendeu determinados conceitos de sua matéria e, mais ainda, onde ele não compreendeu.

## **2. DESENVOLVIMENTO**

Em consonância com Barbosa<sup>2</sup> e Moura<sup>3</sup> (2013), entendemos como *Metodologias Ativas*, quaisquer processos por meio dos quais o estudante deixa de ser audiência para ser ator principal do seu processo de aprendizagem. Nesse contexto serão apresentadas abaixo, as metodologias utilizadas para o desenvolvimento das aulas das disciplinas supracitadas: Cartão-Resposta (Reply Card), Aluno Verificador (Student Checker) e Mapa Conceitual (Concept Map).

## **2.1. Cartão-Resposta (Reply Card)**

 Constitui-se em uma prática que objetiva posicionar o aluno como protagonista, no centro da ação de aprender. Nessa prática, cabe ao professor, apresentar uma questão para que o aluno possa, no primeiro momento, buscar o conhecimento em torno do tema proposto e expor sua hipótese de solução. No segundo momento, o professor forma grupos de alunos para que possam socializar suas questões e conhecimentos adquiridos, bem como, avaliar as respostas apresentadas para as questões. Nessa fase, ocorre o compartilhamento dos saberes em torno do tema, propiciando o enriquecimento de conceitos e também, ratificações e retificações das respostas registradas individualmente no Cartão-Resposta (Reply Card).

 O tempo para a realização dessa prática deve ser dimensionado pelo professor, de forma a garantir o cumprimento das duas etapas: primeiro a do *estudo individualizado* e segundo a da *socialização do conhecimento e dos resultados.*

A operacionalização dessa metodologia consiste basicamente nos seguintes passos:

## **Primeiro passo:**

 $\overline{a}$ 

<sup>3</sup> Dácio Guimarães de Moura - Doutor em Educação (USP), professor do Centro Federal de Educação Tecnológica de Minas Gerais (Cefet/MG). E-mail: dacio@techologiadeprojetos.com.br

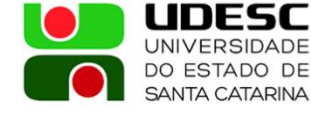

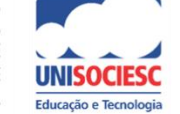

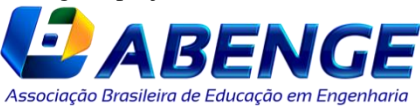

<sup>1</sup> É o conceito central da teoria da **aprendizagem** de David Ausubel.

<sup>2</sup> Eduardo Fernandes Barbosa - Doutor em Ciência da Computação (UFMG), professor da Escola de Educação Profissional da Universidade Federal de Minas Gerais (Coltec/UFMG). E-mail:

Eduardo@tecnologiadeprojetos.com.br

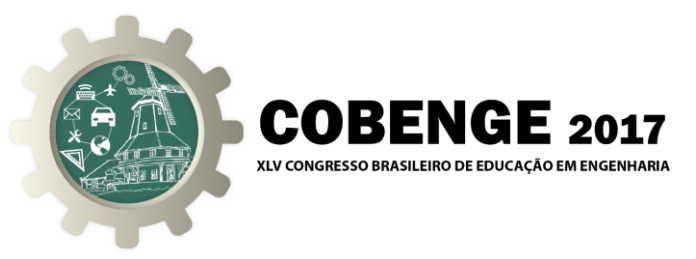

Entregar para cada aluno, um Cartão-Resposta (Reply Card), conforme figura 1, para que o mesmo preencha os campos de identificação: matrícula, nome e turma. Fica a critério do professor, recolher o Cartão-Resposta a cada aula ou no final da etapa do semestre.

As instruções para o preenchimento do Cartão-Resposta devem ser transmitidas aos alunos para que não fiquem dúvidas quanto à forma correta de preenchimento, bem como, os cuidados e responsabilidades que deverão ter com o cartão. As instruções e recomendações básicas são:

- Cada questão apresenta somente uma resposta correta;
- O Cartão-Resposta não pode ser dobrado, amassado, rasurado ou manchado;
- O Cartão-Resposta deve ser preenchido com caneta esferográfica preta ou azul;
- Serão consideradas incorretas as questões para as quais se tenha preenchido mais de uma alternativa no Cartão-Resposta.

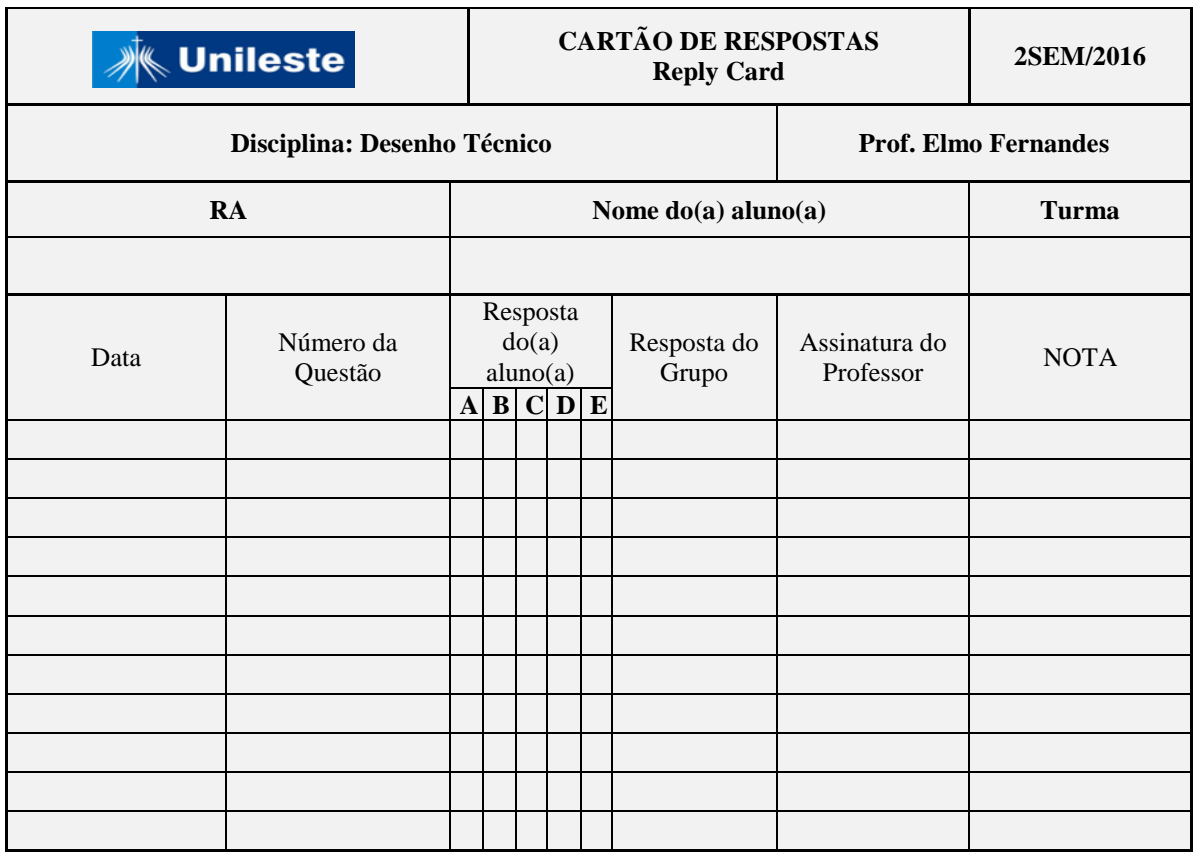

Figura 1 – Cartão-Resposta (Replay Card)

## **Segundo passo:**

A cada aula é apresentado para o aluno uma ficha com uma questão de múltipla escolha para que ele responda individualmente. As fichas são numeradas, contendo em cada ficha apenas uma questão. O recomendado é que as questões não se repitam a fim de propiciar uma socialização mais abrangente de conceitos e resultados.

Figura 2 – Exemplos de fichas com questões de múltipla escolha

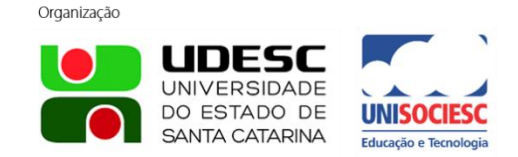

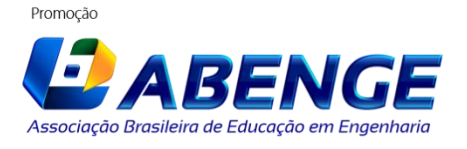

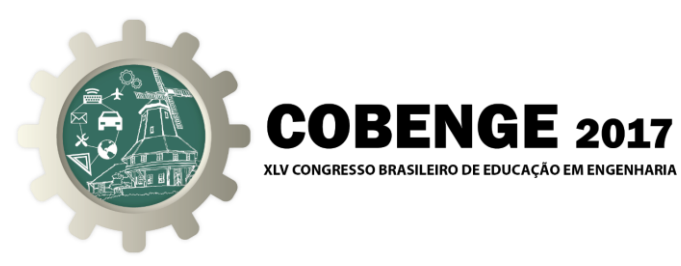

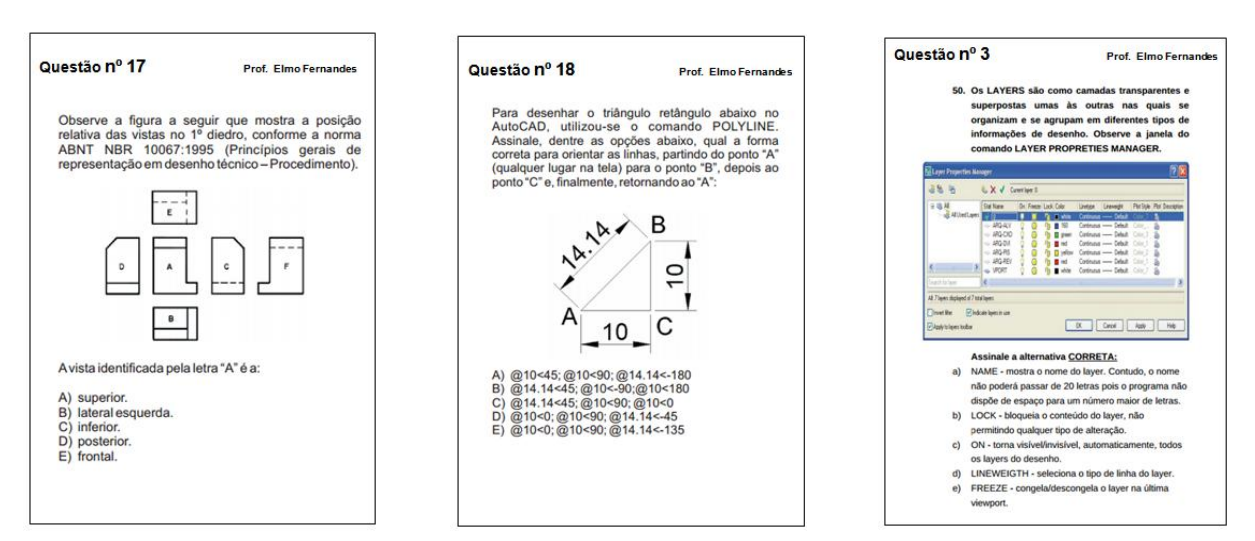

## **Terceiro passo:**

O aluno deve preencher no Cartão-Resposta a data em que a questão foi proposta, o número da questão e registrar sua resposta no campo "*Resposta do aluno*" (Figura 1);

## **Quarto passo:**

Após registrar sua resposta, o aluno informa ao professor para que ele assine no campo *"Assinatura do professor",* da linha correspondente à questão, no Cartão-Resposta (Figura 1);

## **Quinto passo:**

Acontece agora a *Socialização do Conhecimento*. O professor deverá formar grupos de alunos para que possam discutir as questões e suas respectivas respostas. Havendo divergência entre a resposta que o aluno marcou e a resposta do grupo, cabe ao aluno, "Dono do Cartão-Resposta", aceitar ou não modificar a sua reposta. Se o aluno optar pela resposta do grupo, ele deve registrá-la no cartão-resposta, no campo *"Resposta do grupo".* Ao aceitar a resposta do grupo, ela passa a prevalecer em detrimento da *"Resposta do aluno"*. Se o grupo concordar com a resposta do aluno, ela deve ser repetida no campo "Resposta do grupo".

## **Sexto passo:**

O professor recolhe os cartões para efetuar a correção e avaliação. A nota para a questão será determinada em função da "Resposta do aluno" e da "Resposta do grupo", conforme apresentado no Quadro 1.

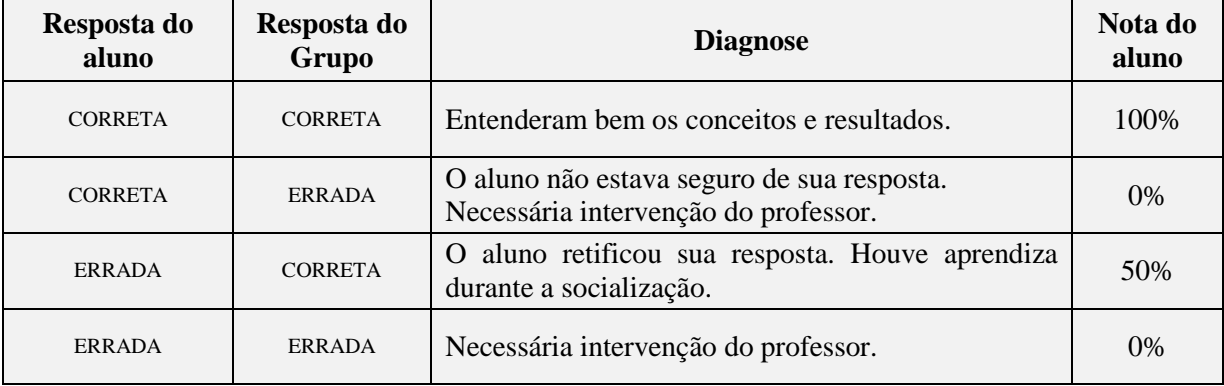

Quadro 1 – Critérios para definição da nota do aluno

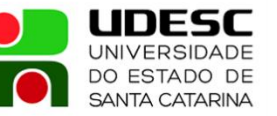

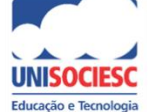

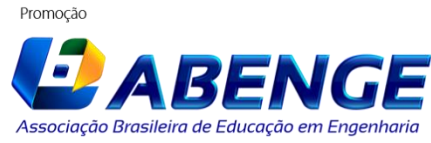

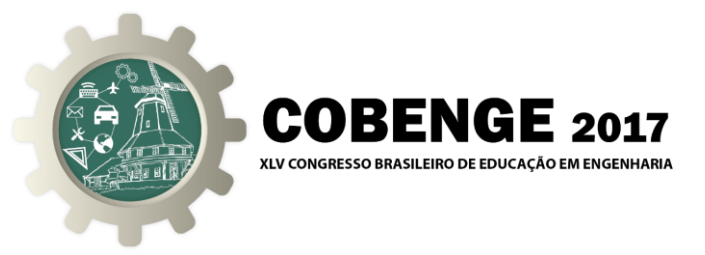

 No gráfico (Figura 3) é apresentado o resultado obtido com a metodologia ativa Cartão-Resposta (Reply Card), aplicada na disciplina de Desenho Técnico, para as turmas do 1º período das Engenharias do UNILESTE. É possível verificar o ganho na aprendizagem ao comparar o resultado do aluno e o resultado do grupo, bem como, a redução da necessidade de intervenção do professor. Observe que no primeiro semestre de 2016 houve aprendizagem durante a socialização, aumentando de 68,4% para 84,2% as respostas certas, e a necessidade de intervenção do professor reduziu de 31,6% para 15,8%. Nos semestres seguintes também foi obtido ganho na aprendizagem e redução da necessidade de intervenção do professor.

Figura 3 – Gráfico de Resultados da Metodologia Ativa Cartão-Resposta, aplicada nas turmas do 1º período das Engenharia do Unileste, na disciplina de Desenho Técnico.

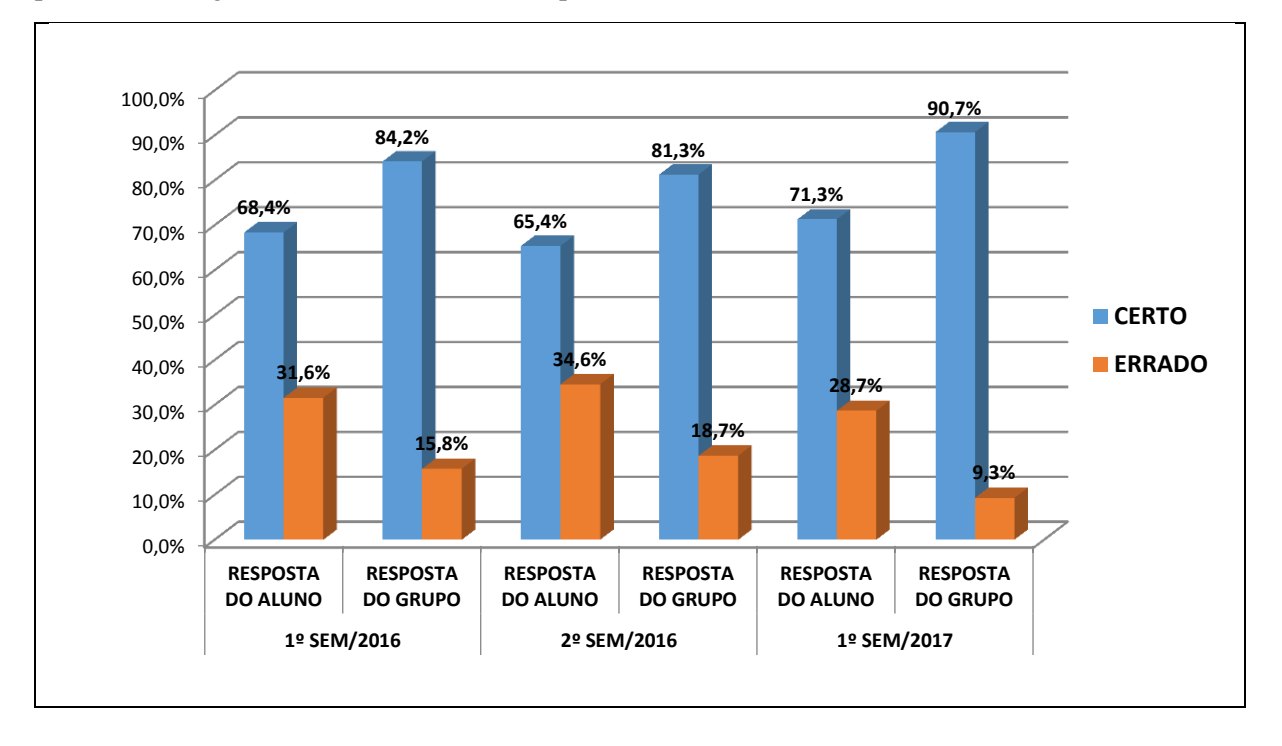

## **2.2. Aluno Verificador (Student Checker)**

 Uma definição apropriada para *Aluno Verificador (Student Checker)* é *aluno que examina, que averigua a veracidade das coisas ou que busca a comprovação de suas ideias*.

 Essa metodologia ativa posiciona o aluno como *Verificador (Checker)* do trabalho e ou projeto desenvolvido pelo colega, com o objetivo de criar oportunidades de novo aprendizado e de autoavaliação do conhecimento.

 Importante ressaltar que o aluno verificador não efetua a correção do trabalho/projeto feito pelo colega, tão pouco vai avaliá-lo, ao contrário, ele, aluno verificador é quem será avaliado no trabalho realizado pelo colega. Essa metodologia ativa coloca o aluno verificador como protagonista na construção do saber, fazendo com que ele se aproprie dos conhecimentos já adquiridos e da necessidade de novas pesquisas para efetuar uma verificação otimizada do trabalho realizado por outrem. Ela é muito interessante porque o aluno tem dois momentos de aprendizagem: o primeiro é quando se posiciona como aluno

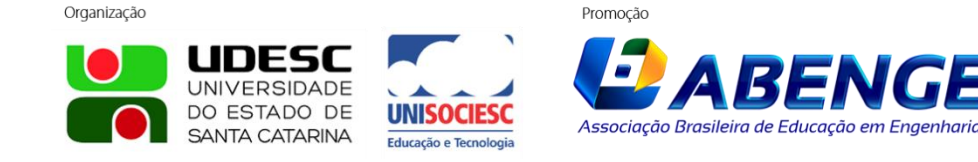

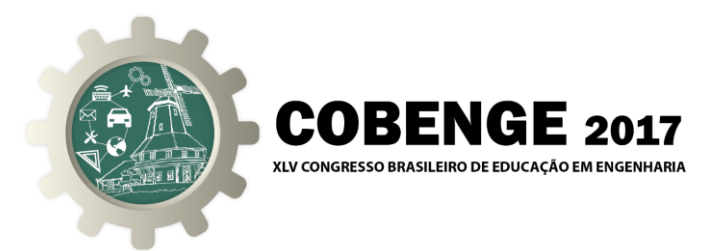

que executa o trabalho e o segundo momento é quando se posiciona como aluno verificador do trabalho do colega.

 O responsável pela correção e avaliação dos trabalhos é o professor: ele corrige e avalia, concomitantemente, o trabalho e a verificação.

A operacionalização dessa metodologia consiste basicamente nos seguintes passos:

## **Primeiro passo:**

O professor deve distribuir os trabalhos para serem resolvidos individualmente ou em grupos, em sala de aula, com tempo determinado. O tempo deve ser dimensionado pelo professor, de forma a não comprometer o desempenho dos alunos.

O trabalho deve ter um formato que permita ao professor efetuar simultaneamente a avaliação do aluno e a do verificador.

 Apresentamos na figura 4 o modelo de trabalho que foi aplicado nas turmas do primeiro período das engenharias do Unileste, para a operacionalização da metodologia ativa *Aluno Verificador (Student Checker)*. Esse formato foi desenhado para apresentar com clareza o parecer do "verificador" na coluna à direita dos quadros das questões.

Como exemplo, observe na figura 4 que o aluno João é quem executa o trabalho.

Figura 4 – Modelo de trabalho para operacionalização da metodologia ativa: Aluno Verificador

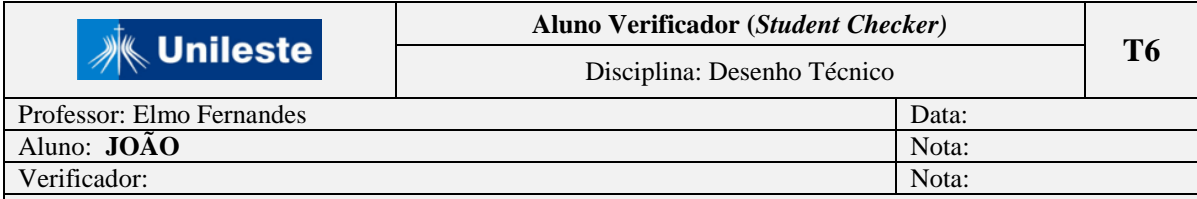

*Orientação: O verificador deverá marcar com um X, na coluna "Parecer do Verificador", se está de acordo ou não com a resposta apresentada para cada questão. Não estando de acordo, deverá apresentar sua justificativa, no espaço "Justificativa do Verificador", da última página.*

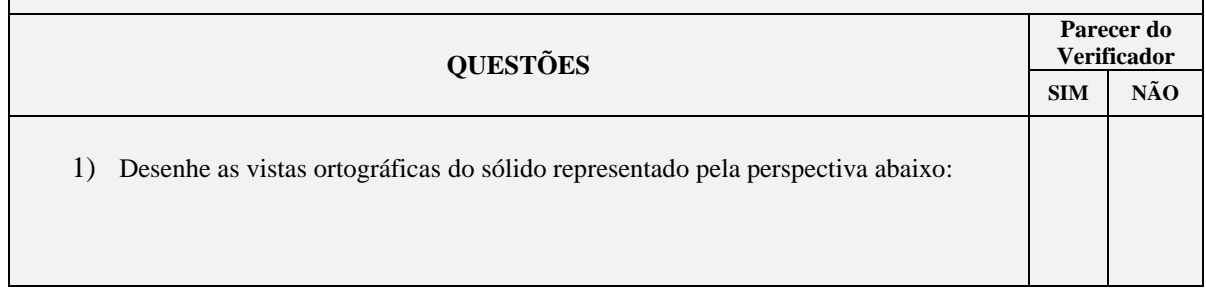

## **Segundo passo:**

Encerrado o tempo para a resolução do trabalho, o professor recolhe e redistribui para alunos (ou grupos) diferentes, para esses efetuem as verificações.

O *verificador* deverá marcar com um X, na coluna "Parecer do Verificador", se está de acordo ou não com a resposta apresentada para cada questão. Não estando de acordo, deverá justificar no espaço "Justificativa do Verificador", reservado na última página do trabalho.

Como exemplo, observe na figura 5 que o Pedro é o verificador do trabalho do aluno João.

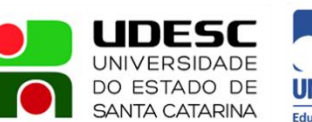

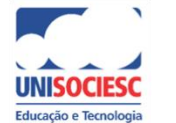

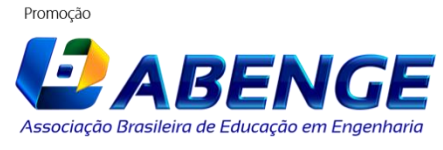

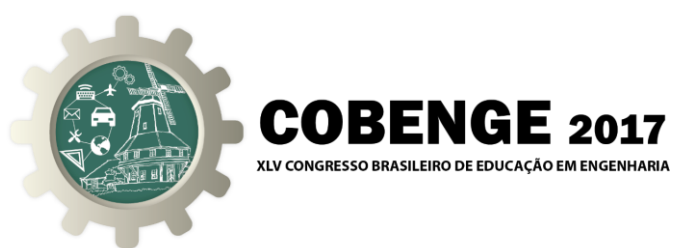

Figura 5 – Modelo de trabalho para operacionalização da metodologia ativa: Aluno Verificador

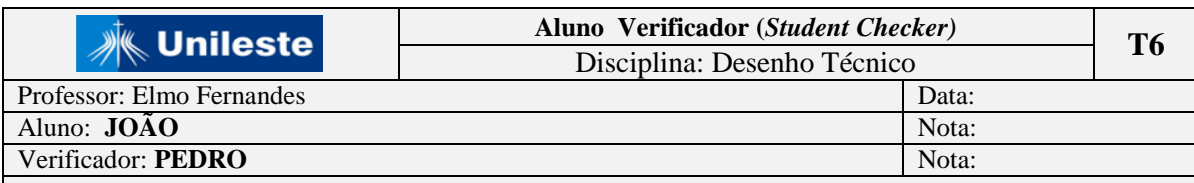

*Orientação: O verificador deverá marcar com um X, na coluna "Parecer do Verificador", se está de acordo ou não com a resposta apresentada para cada questão. Não estando de acordo, deverá apresentar sua justificativa, no espaço "Justificativa do Verificador", da última página.*

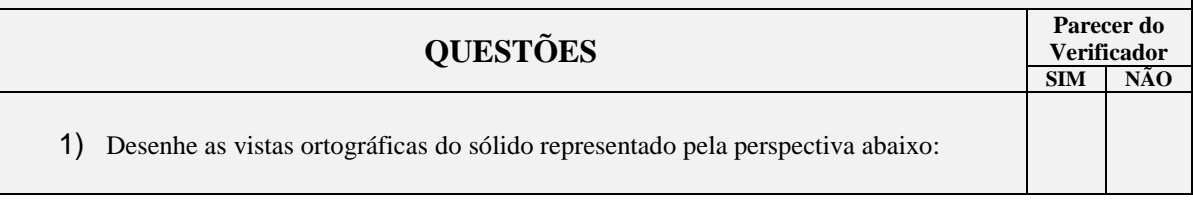

#### **Terceiro passo:**

Encerrado o tempo de verificação, o professor recolhe novamente os trabalhos para efetuar a correção. Nessa fase, é avaliado simultaneamente o trabalho do aluno e a atuação do verificador, conforme apresentado nas figuras 6, 7 e 8.

Figura 6 – Trabalho executado pelo aluno João e verificado pelo aluno Pedro

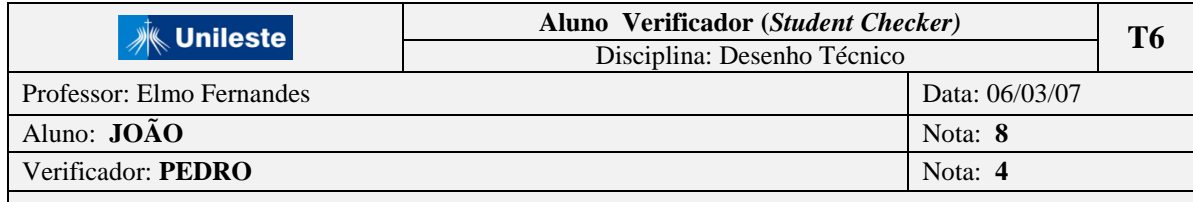

*Orientação: O verificador deverá marcar com um X, na coluna "Parecer do Verificador", se está de acordo ou não com a resposta apresentada para cada questão. Não estando de acordo, deverá apresentar sua justificativa, no espaço "Justificativa do Verificador", da última página.*

#### Figura 7 – Trabalho executado pelo aluno Pedro

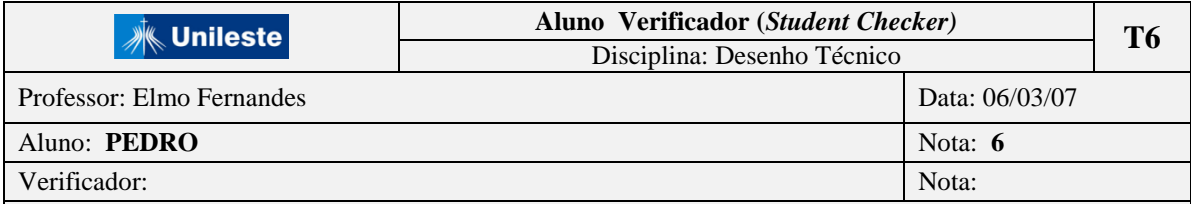

*Orientação: O verificador deverá marcar com um X, na coluna "Parecer do Verificador", se está de acordo ou não com a resposta apresentada para cada questão. Não estando de acordo, deverá apresentar sua justificativa, no espaço "Justificativa do Verificador", da última página.*

Promocão

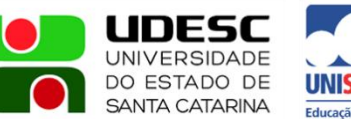

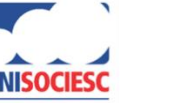

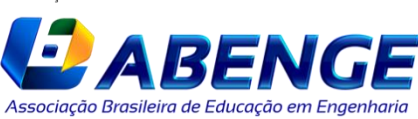

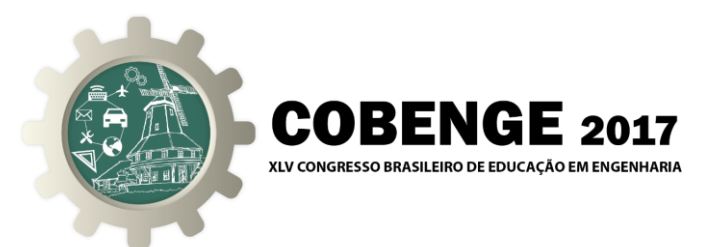

Figura 8 – Trabalho em que o aluno João é o Verificador

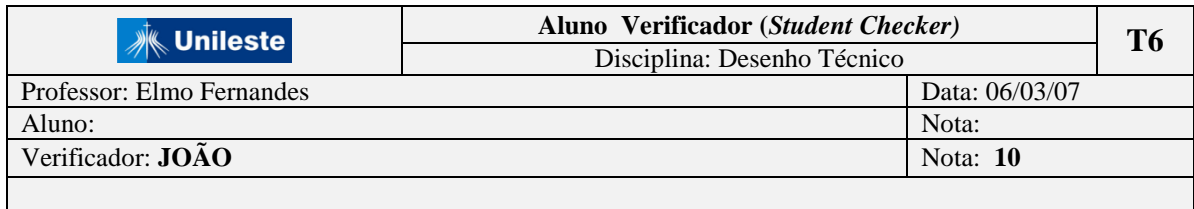

*Orientação: O verificador deverá marcar com um X, na coluna "Parecer do Verificador", se está de acordo ou não com a resposta apresentada para cada questão. Não estando de acordo, deverá apresentar sua justificativa, no espaço "Justificativa do Verificador", da última página.*

## **Quarto passo:**

Neste último passo, temos consolidadas as notas do aluno e de sua verificação. A nota final do aluno ou grupo é a *média da soma das notas de seu trabalho e de sua verificação* ou a *nota de seu trabalho*, devendo prevalecer a maior.

Veja no quadro 2, o consolidado para as notas dos alunos João e Pedro:

Quadro 2 – Modelo de trabalho para operacionalização da metodologia ativa: Aluno Verificador

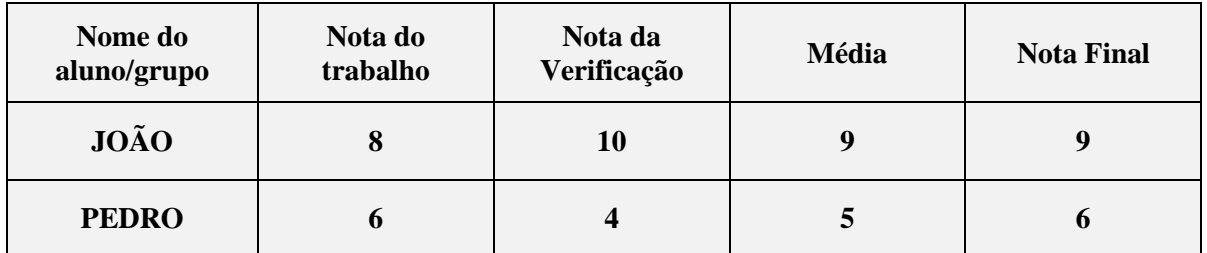

#### **2.3. Mapa Conceitual (Concept Map)**

 A teoria dos mapas conceituais foi desenvolvida na década de 70 pelo pesquisador norteamericano Joseph Novak, com base na teoria da aprendizagem significativa. O pesquisador define mapa conceitual *como uma ferramenta para organizar e representar o conhecimento.* 

 A utilização de Mapas Conceituais é uma prática recorrente nos meios acadêmicos que utilizam metodologias ativas no processo de ensino-aprendizagem. Assim, nosso objetivo com esse tema neste artigo, não é teorizar sobre os fundamentos do Mapa Conceitual, mas relatar os passos utilizados para implementar essa metodologia ativa na sala de aula.

 As apresentações realizadas através de mapas conceituais, nas aulas expositivas, foram fundamentais para que o aluno, através da observação dessa técnica, pudesse se interessar a ponto de passar a utilizá-la na organização estruturada de seus conhecimentos.

 O mapa conceitual tem grande impacto visual. A representação gráfica bidimensional explicita os conceitos de um modo fácil de ver o que figuramos mentalmente. Ao explicitarmos os conceitos de nossa fala através das representações gráficas do mapa conceitual, fica mais fácil, tanto para nós quanto para o aluno, entender o que está sendo dito.

 Em nossas apresentações esclarecemos que o professor nunca apresenta aos alunos *o mapa conceitual* de certo conteúdo e sim *um mapa conceitual* para esse conteúdo, segundo

Organização Promocão UDESC **UNIVERSIDADE** DO ESTADO DE Associação Brasileira de Educação em Engenhario **SANTA CATARINA** 

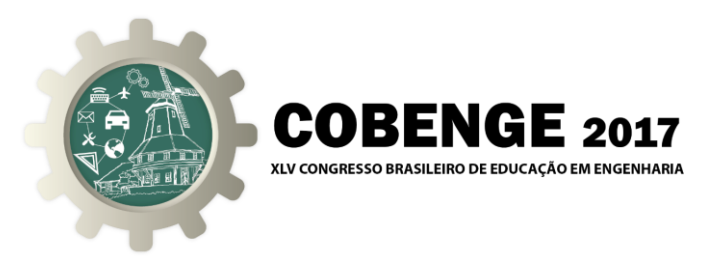

os significados que ele atribui aos conceitos e às relações significativas entre eles e que, no momento em que o professor apresentar para o estudante um mapa conceitual como sendo o correto, ele estará promovendo a aprendizagem mecânica, memorística, em detrimento da aprendizagem significativa.

Na sequência serão apresentados os passos que foram utilizados para estimular os alunos, da turma de Engenharia Mecânica do Unileste, a utilizarem Mapas Conceituais na estruturação do conhecimento:

## **Primeiro passo:**

Apresentação do conceito de *Mapa Conceitual* e sua importância no processo de ensinoaprendizagem;

## **Segundo passo:**

Foi apresentado o CmapTools (programa que auxilia para desenhar mapas conceituais). O programa pode ser baixado gratuitamente da internet a partir de um dos links: <http://cmaptools.softonic.com.br/> e <http://cmap.ihmc.us/download/>

## **Terceiro passo:**

Foi apresentado um modelo para mapeamento conceitual e os passos para a sua construção (Figura 9).

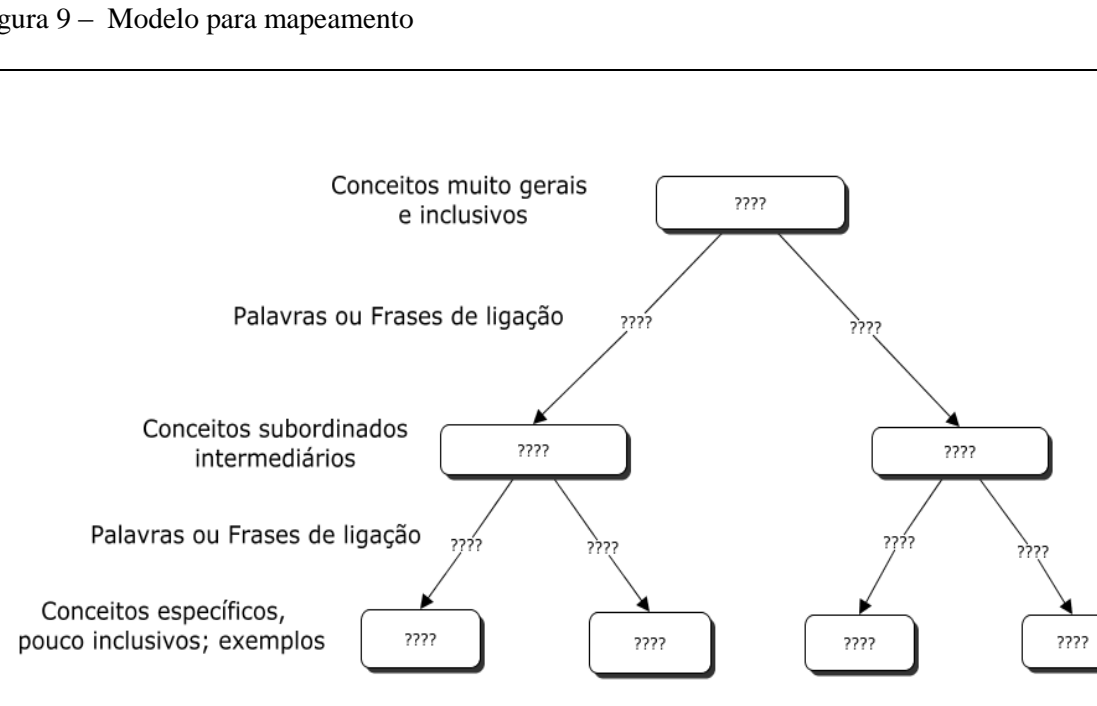

Figura 9 – Modelo para mapeamento

**Quarto passo:** Nas aulas expositivas foram usados mapas conceituais;

**Quinto passo:** Foram formados grupos de alunos para a construção e apresentação dos seus mapas conceituais.

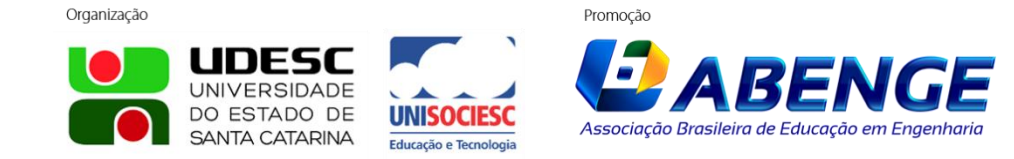

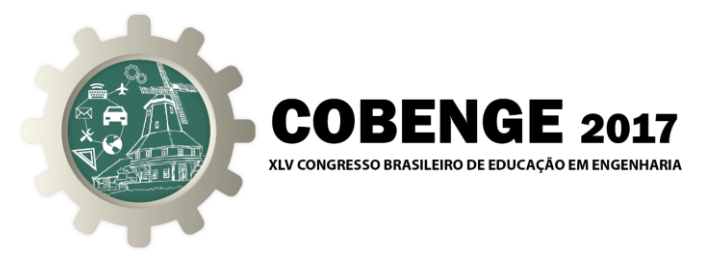

## **3. CONSIDERAÇÕES FINAIS**

 A utilização das metodologias ativas: Cartão-Resposta (Reply Card), Aluno Verificador (Student Checker) e Mapa Conceitual (Concept Map), contribuíram para o desenvolvimento da interatividade, da colaboratividade, do respeito ao ponto de vista do outro, da socialização e principalmente, para a otimização da aprendizagem.

## *Agradecimentos*

Agradecemos ao Centro Universitário do Leste de Minas Gerais - UNILESTE, na pessoa da professora Maria Aparecida de Souza Silva, coordenadora do Núcleo de Apoio ao Desenvolvimento Educacional – NUADE, pela realização do curso "Práticas Pedagógicas para Professores do Ensino Superior", com carga de 60 horas, que serviu de base para a construção das metodologias ativas, aplicadas na disciplina de Desenho Técnico, relatadas nesse artigo.

## **REFERÊNCIAS BIBLIOGRÁFICAS**

## *Livros:*

AUSUBEL, D.P.; NOVAK, J.D. e HANESIAN, H. (1980). *Psicologia Educacional*. Rio de Janeiro: Editora Interamericana.

ONTORIA, A. et al. Mapas conceptuales: una tecnica para aprender. Ed. 6. Madrid, España: Narcea, S. A. de Ediciones, 1996.

MOREIRA, M. A.; BUCHWEITZ, B. Mapas conceituais: instrumentos didáticos, de avaliação e de análise de currículo. São Paulo: Ed. Moraes, 1987.

FREIRE, PAULO, 1921 – F934i A importância do ato de ler: em três artigos que se completam / Paulo Freire. – São Paulo: Autores Associados: Cortez, 1989.

## *Artigos Científicos:*

Instrução pelos colegas e ensino sob medida: Uma proposta para o engajamento dos alunos no processo de ensino-aprendizagem de física DOI:10.5007/2175-7941,2013v30n2p362 Ives Solano Araújo – Instituto de Física – UFRGS Porto Alegre – RS Eric Mazur – Harvard University – Cambridge – Massachusetts – EUA

Construindo mapas conceituais; Romero Tavares; Departamento de Física, Universidade Federal da Paraíba (UFPB), João Pessoa, Paraíba, Brasil

## *Internet:*

UNIVERSIDADE FEDERAL DO RIO GRANDE DO SUL. Mapas conceituais. Disponível em: http://penta2.ufrgs.br/edutools/mapasconceituais/.

Metodologias ativas de aprendizagem no ensino de engenharia

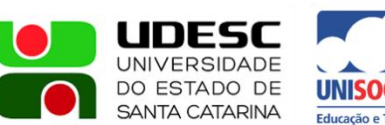

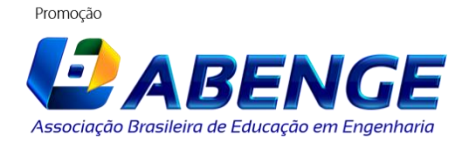

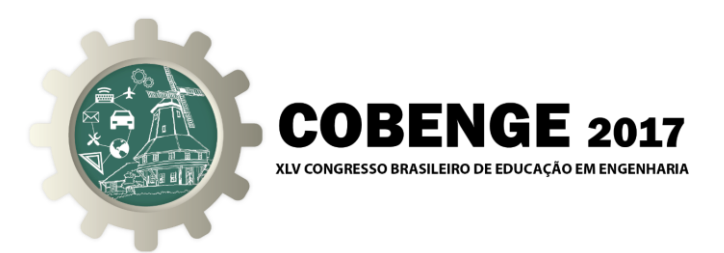

Eduardo Fernandes Barbosa e Dácio Guimarães de Moura Em<http://www.bts.senac.br/index.php/bts/article/view/349>

# **THE USE OF METHODOLOGIES ACTIVE IN THE TEACHING-LEARNING PROCESS**

*Abstract: This article intends to report the active methodologies that were applied in the discipline of Technical Design of Engineering courses and in the discipline of Metrology of the Mechanical Engineering course. These methodologies were used to promote the competence to socialize knowledge and the results obtained in the proposed activities, as well as to stimulate activities in groups, making possible the formative contributions of teamwork.*

*Key-words: Active Methodology, Teaching-learning, Socialization*

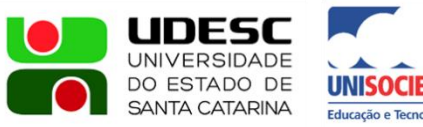

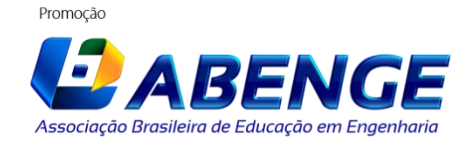